# **Common Input/output**

# **Point**

## **Initialize**

Input PointName Point

Input & PointName can be obtained from variables of multilingual system.

## **Graphic Input**

- Single Click
- Right Click for LastPoint

#### **Text Input**

- X-cord,Y-cord
- @dist<angle vector from LastPoint
- Enter for LastPoint

# **Distance**

#### **Initialize**

Input DistanceName Distance

Input & DistanceName can be obtained from variables of multilingual system.

#### **Graphic Input**

• Two Single Clicks

In some cases the co-ordinates of first click can be passed to this function.

## **Text Input**

- distance
- Enter for PreviousDistance

Last<br>update: update: 2020/06/08 dev:generic:toolcharts:commoninout https://dokuwiki.librecad.org/doku.php/dev:generic:toolcharts:commoninout?rev=1591631342 15:49

# **Angle**

# **Initialize**

Input AngleName Angle

Input & AngleName can be obtained from variables of multilingual system.

# **Graphic Input**

• Three Single Clicks

In some cases the co-ordinates of first click, second click can be passed to this function.

## **Text Input**

- angle
- Enter for PreviousAngle

From: <https://dokuwiki.librecad.org/>- **Wiki**

Permanent link: **<https://dokuwiki.librecad.org/doku.php/dev:generic:toolcharts:commoninout?rev=1591631342>**

Last update: **2020/06/08 15:49**

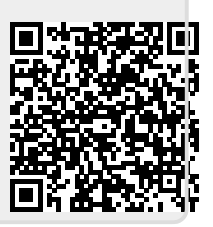